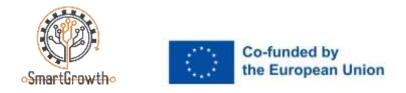

Date of practical assignment:

Name, surname:

## RULES FOR PERFORMING THE TASK

The duration of the task is 2 hours. (120 min.)

The practical task will be considered passed if the student scores at least 15 points from each of the specified competences.

| Evaluation Criteria                                                                                                    | Grade (number<br>of points<br>awarded)* |
|----------------------------------------------------------------------------------------------------|-----------------------------------------|
| 1. The parameters of the manufactured part (dimensions, their accuracy, surface roughness) are determined according to the working drawing of the part.                              | 2                                       |
| 2. The technological path of unitary production of the part is drawn up according to the working drawing of the part.                                                                | 2                                       |
| 3. The machining program is prepared properly.                                                                                                    | 5                                       |
| 4. The program is transferred to the software control device.<br>Milling (CNC) machine tuning is done.                                                                               | 4                                       |
| 5. Tools and auxiliary equipment are selected according to the requirements of the technological process. The tools are complete in the toolbox.                                     | 4                                       |
| 6. The elements of the fastening equipment are selected for fastening the workpiece.                                                                                                 | 2                                       |
| 7. The workplace of the milling machine is properly prepared.                                                                                                    | 1                                       |
| 8. Milling operations for planes, bevels and recesses are performed. Work safety requirements have been observed during the execution of works. The workplace is properly organized. | 4                                       |
| 9. The materials are selected in accordance with the recommendations of the technology process.                                                                                      | 1                                       |
| 10. Optimal cutting modes for milling operations are selected.                                                                                                    | 2                                       |
| 11. The use of measuring tools during machining processes is explained.                                                                                                    | 1                                       |
| 12. The measuring tools are selected and the dimensions of the part are correctly measured. The quality of the surfaces is properly analyzed.                                        | 2                                       |

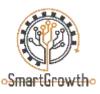

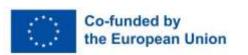

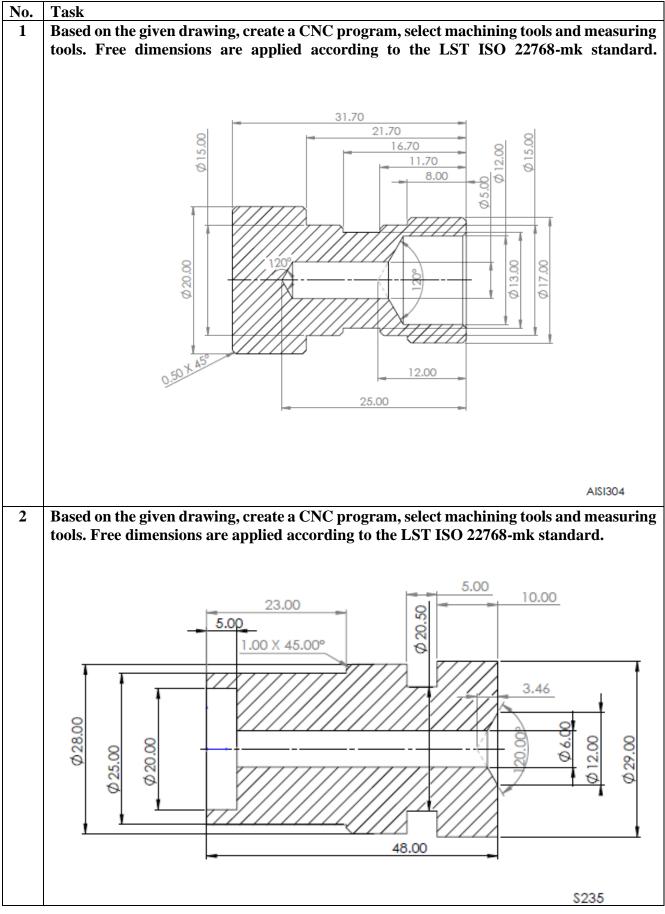

Erasmus+ program project "Baltic VET competition for smart growth" (SmartGrowth), project No. 2021-1-LV01-KA220-VET-000025155

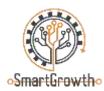

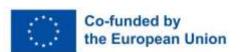

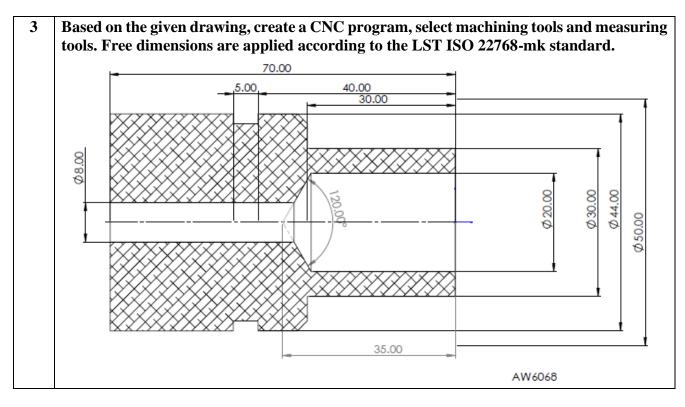

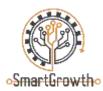

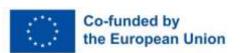

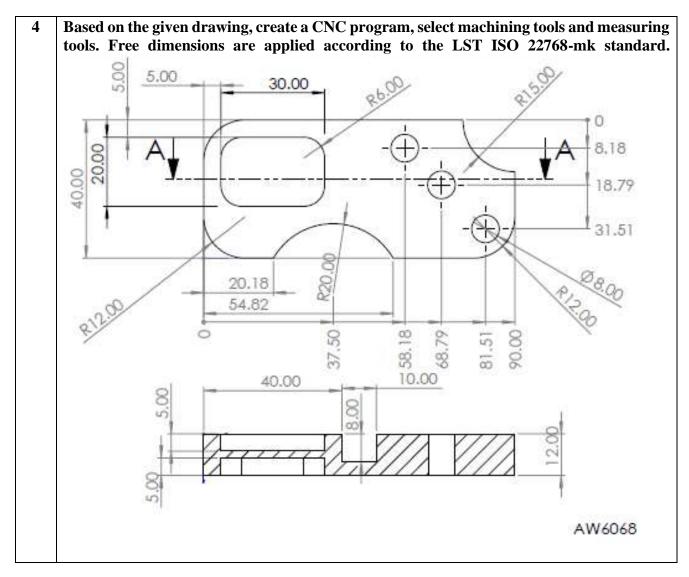

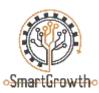

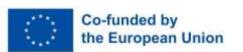

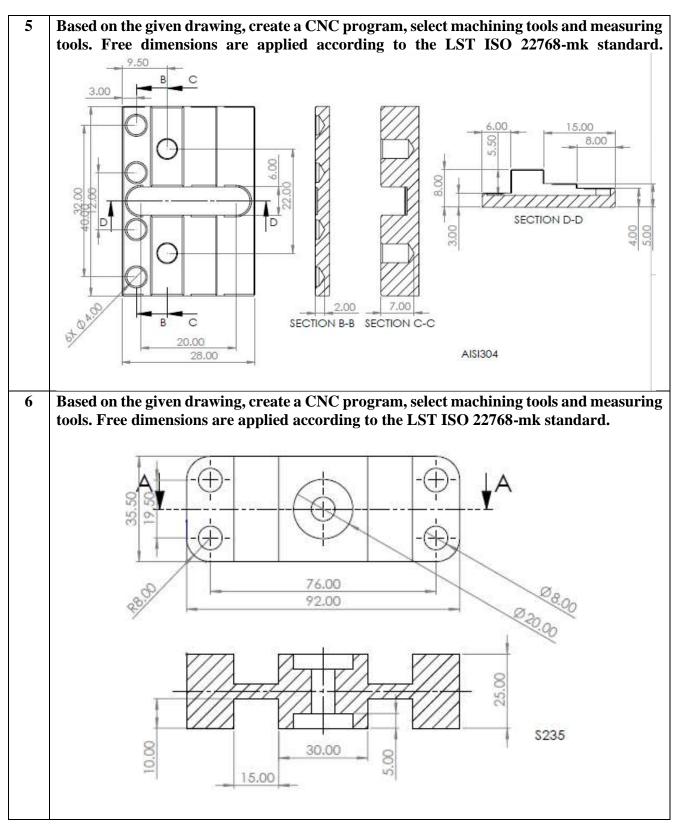

Disclaimer: Funded by the European Union. Views and opinions expressed are however those of the author(s) only and do not necessarily reflect those of the European Union or the European Education and Culture Executive Agency (EACEA). Neither the European Union nor EACEA can be held responsible for them.

Erasmus+ program project "Baltic VET competition for smart growth" (SmartGrowth), project No. 2021-1-LV01-KA220-VET-000025155